# **Referências Bibliográficas**

- [1] Macfarlane, R.D. From nuclei to nucleotides The evolution of 252-Cf plasma desorption mass spectrometry. Texas: The Robert A. Welch Foundation Conferences on Chemical Research.; 285-306, 1984.
- [2] Cooks, R.G.; Beynon, J.H.; Caprioli, R.M.; Lester, G.R. Metastable íons. Netherlands: Elsevier Scientific Publishing Company, 1973. 245p.
- [3] Jalowy, T.; et. al. Dynamics of secondary ion emission: Novel energy and angular spectrometry. Nucl. Instr. and Meth. Phys. Res. B. V. 193: 762- 767, 2002.
- [4] Brinkmalm, G. Sputtering of fullerenes and bioorganic molecules. Uppsala, 1992. 44 p. Monografía (Doctoral Dissertation) – Faculty of Science, Uppsala University, Sweden.
- [5] Menzel, C.; Baumfalk, R.; Zacharias, H. Angular and velocity distributions of small cluster fragments in neutral  $(NH_3)$ <sub>n</sub> scattering of LiF(100). Chem. Phys. V. 239: 287-298, 1998.
- [6] Zhomson, J.J. Rays of positive electricity and their application to chemical analyses. London: Longmans, Green and Co., 1913.
- [7] Aston, F.W. Mass spectra and isotopes. 7 ed. London: Edward Arnold and Co., 1942.
- [8] Meyerson, S. From black magic to chemistry in M.S. Anal. Chem. V. 66: 960A-964A, 1995.
- [9] Wien, K. 100 Years of ion beams: Willy Wien's Canal Rays. Braz. J. of Phys. V. 29: 401-414, 1999.
- [10] Burlingame, A.L.; Boyd, R.K.; Gaskell, S.J. Mass spectrometry. Anal. Chem. V. 68: 599R-651R, 1996.
- [11] Skoog, D.A.; Holler, F.J.; Nieman, T.A. Principles of instrumental analysis, 5 ed. Philadelphia: Saunders College Publishing, 1998, 349p.
- [12] Watson, J.T. Introduction to mass spectrometry, 3 ed. Philadelphia: Lippincott-Raven Publishers, 1997, 496p.
- [13] De Hoffmann, E.; Charette, J.; Stroobant, V. Mass spectrometry: principles and applications. Paris: Masson éditeur, 1996, 340 p.
- [14] Wiley, W.C.; McLaren, I.H. TOF-MS. Rev. Sci. Instrum. V. 26: 1150-1157, 1955.
- [15] Hakansson, P. An introduction to the TOF technique. Braz. J. of Physics. V. 29: 422-427, 1999.
- [16] Ponciano, C.R. Desenvolvimento de espectrômetros de massa por tempo de vôo para PDMS e MALDI. Aplicações de PDMS em compostos não voláteis. Rio de Janeiro, 1996, 217p. Monografia (Doutorado em Química) – Departamento de Química, PUC-Rio, Brasil.
- [17] Guilhaus, M. Principles and instrumentation for TOF-MS. J. Mass Spectrom. V. 30: 1519-1532, 1995.
- [18] Brunelle, A.; Della-Negra, S.; Le Beyec, Y. Progress in TOF-MS Analysis. V. 20: 417-420, 1992.
- [19] Wollnik, H. TOF-MS. Mass Spectrom. Rev. V. 12: 89-114, 1993.
- [20] Mamyrim, B.A. Reflectron TOF-MS. Int. J. Mass. Spectrom. Ion Proc. V. 131: 1-19. 1994.
- [21] Stein, R. A time focusing equation for TOF-MS. Int. J. Mass Spectrom. Ion Proc. V. 132: 29-34, 1994.
- [22] Pecsok, R.L.; Schields, L.D.; Cairns, T.; McWilliam, I.G. Modern methods of chemical analysis, 2 ed. New York: John Wiley & Sons., 1976.
- [23] Willard, H.H.; Merritt, Jr. L.L.; Dean, J.A.; Settle, Jr. F.A. Instrumental methods of analysis. 7 ed. Belmont, CA.: Wadsworth Publishing Co., 1988.
- [24] Dawson, P.H. Quadrupole mass spectrometry and its applications. J. Molec. Struct. V. 42: 277-278, 1997.
- [25] Comisarow, M.B.; Marshall, A.G. Chem. Phys. Lett., V. 25: 282, 1974.
- [26] Marshall, A.G.; Grosshans, P.B. Anal. Chem., V. 63: 215A, 1991.
- [27] Ray, K.B. A study of secundary ion correlations using coincidence counting time-of-flight mass spectrometry. Texas 1994, 177p. Monografia (Doctor of Philosophy) – Departamento de Química, Texas A&M University.
- [28] Sundqvist, B.; Macfarlane, R.D. Cf-252 Plasma desorption mass spectrometry. Mass Spectrom. Rev. V. 4: 421-460, 1985.
- [29] Macfarlane, R.D. Cf-252-PDMS. I. A historical perspective. Biol. Mass Spectrom. V. 22: 677-680, 1993.
- [30] Zorgerson, D.F.; Skowronski, R.P.; Macfarlane, R.D. New approach to mass-spectroscopy of nonvolatile compounds. Biochem. Biophys. Res. Commun. V. 60: 616-621, 1974.
- [31] Macfarlane, R.D.; Torgerson, D.F. Californium-252 plasma desorption mass spectroscopy. Science. V. 191: 920-925, 1976.
- [32] Cotter, R.J. Time of flight mass spectrometry. Washington, DC: ACS Professional Reference Books, 1997, 326p.
- [33] Hakansson, P. Dan, K. Vidensk. Selsk. Fys. Medd. V. 43: 593, 1993.
- [34] Cardoso, C.S. Estudo dos mecanismos de dessorção de íons H<sup>+</sup> e H<sup>-</sup> emitidos por superfícies metálicas sob impacto de íons rápidos. Rio de Janeiro, 1997, 184p. Monografia (Doutorado em Física) – Departamento de Física, PUC-Rio, Brasil.
- [35] Demirev, P.A. Particle-induced desorption in mass spectrometry .1. Mechanisms and processes. Mass Spectrom. Rev. V. 14: 279-308, 1995.
- [36] Zhompson, M.W. Philos. Mag. V. 18: 377, 1968.
- [37] Sigmund, P. Mechanisms and theory of physical sputtering by particle impact. Nucl. Instr. and Meth. B. V. 27: 1-20, 1987.
- [38] Sigmund, P. Theory of Sputtering. I. Sputtering Yield of Amorphous and Polycrystalline Targets. Phys. Rev. V. 184: 383, 1969.
- [39] Betz, G.; Wien, K. Energy and angular distributions of sputtered particles. Int. J. Mass Spec. Ion Proc. V. 140: 1-110, 1994.
- [40] Pereira, J.A.M. Análise dos mecanismos de emissão dos íons Li<sup>+</sup>, F<sup>-</sup> e (LiF) Li<sup>+</sup> emitidos por filmes de LiF policristalino bombardeado por íons rápidos de nitrogênio atômico e molecular. Rio de Janeiro, 1998, 197p. Monografia (Doutorado em Física) – Departamento de Física, PUC-Rio, Brasil.
- [41] Sigmund, P. Top. in Appl. Phys. V. 47: 9, 1981.
- [42] Sigmund, P. Energy density and time constant of heavy-ion-induced elastic-collision spikes in solids. Appl. Phys. Lett. V. 27: 52., 1975.
- [43] Macfarlane, R.D.; Hill, J.C.; Jacobs, D.L. J. Trace and Microprove Tech. V. 4(4): 281, 1986.
- [44] Mozumder, A. Adv. Radiat. Chem. V. 1: 1, 1969.
- [45] Stoneham, A.M. Energy transfer between electrons and ions in collision cascades in solids. Nucl. Instr. and Meth. B. V. 48: 389-398, 1990.
- [46] Szenes, G. Amorphous track formation in  $SiO<sub>2</sub>$ . Nucl. Instr. and Meth. B. V. 122: 530-533, 1997.
- [47] Bitensky, I.S.; Parilis, E.S.; Della-Negra, S.; Le Beyec, Y. Emission of hydrogen ions under multiply charged ion bombardment. Nucl. Instr. and Meth. B. V. 72: 380-386, 1992.
- [48] Ritchie, R.H.; Claussen, C. A core plasma model of charged particle track formation in insulators. Nucl. Instr. and Meth. V. 198: 133-138, 1982.
- [49] Johnson, R.E.; Brown, W.L. Electronic mechanisms for sputtering of condensed-gas solids by energetic ions. Nucl. Instr. and Meth. V. 198: 103-118, 1982.
- [50] Schiwietz, G.; Grande, P.L.; Skogvall, B.; Biersack, J.P. et. al. Influence of nuclear track potencials in insulators on the emission of target auger electrons. Phys. Rev. Lett. V. 69: 628-631, 1992.
- [51] Rothard, H.; Schou, J.; Koschar, P.; Groeneveld, K. Electron yields from solids: a probe for the stopping power of swift charged particles?. Nucl. Instr. and Meth. B. V. 69: 154-157, 1992.
- [52] Wien, K.; Koch, Ch.; Van Tan, N. Line shifts in mass spectra of secundary ions ejected from solids by MeV – ion impact. Nucl. Instr. and Meth. B. V. 100: 322-330, 1995.
- [53] Knotek, M.L.; Feibelman, P.J. Ion desorption by core-hole auger decay. Phys. Rev. Lett. V. 40: 964-967, 1978.
- [54] Feibelman, P.J. Inelastic particle-surface interactions. Springer-Verlag: E. Taglauer & W. Heiland Eds.
- [55] Beynon, J.H.; Saunders, R.A.; Williams, A.E. Dissociation of metastable ions with release of internal energy. J. Mass Spectrom. V. 30: 793-796, 1995.
- [56] Ferguson, R.E.; McCulloh, K.E.; Rosenstock, H.M. Observation of products of ionic collision processes and ion decomposition in a linear pulsed time-of-flight mass spectrometer. J. Chem. Phys. V. 42: 100, 1965.
- [57] McLafferty, F.W.; Gohlke, R.S.; Golesworthy, R.C. ASTM E-14. Conference on mass spectrometry, Montreal, June 1964.
- [58] Avalos, C.F.E. Desarrollo de un espectrómetro de masa por tiempo de vuelo com espejo electrostático para usar en las técnicas PDMS/MALDI y análisis de polímeros, biopolímeros e iones metaestables. Quito, 2001, 122p. Monografía (Doutorado em Física) - Escuela Politécnica Nacional, Ecuador.
- [59] Dugger, D.L.; Kiser, R.W. Metastable transitions observed in a time-offlight mass spectrometer. J. Chem. Phys. V. 47: 5054, 1967.
- [60] Haddon, W.F.; McLafferty, F.W. Metastable ion characteristics. Measurements with a modified TOF-MS. Anal. Chem. V. 41: 31-36, 1969.
- [61] Shannon, T.W.; McLafferty, F.W. Identification of gaseous organic ions by use of metastable peaks. J. Amer. Chem. Soc. V. 88: 5021, 1966.
- [62] McLafferty, F.W.; Pike, W.T. ibid. V. 89: 5951, 1967.
- [63] Haddon, W.F.; Mc Lafferty, F.W. ibid. V. 90: 4745, 1968.
- [64] Rosenstock, H.M.; Melton, C.E. ibid. V. 26: 314, 1957.
- [65] Ponciano, C.R.; Ladeia R.C.C.; Collado, V.M.; da Silveira, E.F. Dissociation of fast ions analysed by TOF. Braz. J. of Phys. V. 31: 514- 517, 2001.
- [66] Ponciano, C.R.; da Silveira, E.F. Modeling metastable ion time-of-flight peaks. J. of Phys. Chem. A. V. 106 (43): 10139-10143, 2002
- [67] Chait, B.T.; Field, F.H. Int. Fission fragment ionization mass-spectrometry - metastable decompositions. J. Mass Spectrom. Ion Phys. V. 41: 17-29, 1981.
- [68] Chait, B.T. Prompt and metastable decompositions in Cf-252 fission fragment ionization mass-spectrometry. Int. J. Mass Spectrom. Ion Phys. V. 53: 227-242, 1983.
- [69] Septier, A. Focusing of charged particles T-1. New York: Academic Press, 1967, 501p.
- [70] Martinez, G.; Sancho, M. Accurate calculation of geometric aberrations in eletrostatic lenses. Nuc. Inst. & Meth. In Phys. Research. V. A363: 198- 204, 1995.
- [71] Vickerman, J.C. Surface analysis The principal Techniques. John Wiley & Sons Ltd, 1997.
- [72] Bruijn, D.; Van Deenen, P.; Dijkkamp, D.; Holsboer, H.; Van Oven, C. Technische Informatie Post, Fom-Instituut voor Atoom-em Moleccuulfysica. Ed. H. Kersten (edição especial).
- [73] Apostila de curso proferido por S. Della-Negra (1995).
- [74] Lampton, M.; Siegmund, O.; Raffanti, R. Delay line anodes for microchannel-plate spectrometers. Rev. Sci. Instrum. V. 58 (12): 2298- 2305, 1987.
- [75] RoentDek Handels GmbH. Position and time sensitive multi-hit MCP delay-line detector system. User manual, vesion 6.2.0.81
- [76] RoentDek Handels GmbH. CoboldPC, computer based online-offline listmode dataanalyser. User manual, version 6.0.1.8 B77.
- [77] Zhou, J.; Ens, W.; Standing, K.G.; Verentchikov, A. Rapid Commun. Mass Spectrom. V. 4: 671, 1992.
- [78] Collado, V.M. Estudo da ablação iônica do CsI induzida por laser ultravioleta pulsado. Rio de Janeiro, 2001, 156p. Monografia (Doutorado em Física) – Departamento de Física, PUC-Rio, Brasil.
- [79] Moshammer, R.; Matthäus, R.; Wien, K.; Le Beyec, Y.; Bolbach, G. Conference IFOS V – Mass Spectrometry of Involatile Materials. Ed. Wiley & Sons Lim. Lövanger, Suécia, 1989.
- [80] Mauney, T.; Adams, F. Ion kinetic energy measurements on laser-induced plasmas in laser microprobe mass analysis (LAMMA). Part I. Methodology, Int. J. Mass Spectrom. Ion Proc. V. 59: 103-119, 1984.
- [81] Juhasz, P.; Vstal, M.L.; Martin, S.A. On the inicial velocity of ions generated by MALDI and its effect on the calibration of delayed extraction TOF-MS. J. Am. Soc. M.S. V. 8: 209-217, 1997.
- [82] Ens, W.; Mao, Y.; Mayer, F.; Standing, K.G. Rapid Commun. Mass Spectrom. V. 5: 117, 1991.
- [83] Jagutzki, O.; Mergel, V.; Ullmann-Pfleger, K.; Spielberger, L.; Spillmann, U.; Dörner, R.; Schmidt-Böcking, H. A load-application MCP detector system for advanced particle a photon detection tasks. Nucl. Instr. Meth. in Phys. Res. A. V. 477: 244-249, 2002.
- [84] Halliday, D.; Resnick, R. Fundamentos de Física. 4 ed. Livros Técnicos e Científicos, 1996. V ii.
- [85] Bransden, B.H.; McDowell, M.R.C. Charge Exchange and the Theory of Ion-Atom Collisions. Oxford: Oxford Science Publications, 1992. 474p.
- [86] Ponciano, C.R.; Ávalos, F.E.; Rentería, A.; da Silveira, E.F. Analysis of metastable decay by time-of-flight coincidence and kinetics energy measurements. Int. J. Mass Spectrom. V. 209: 197-208, 2001.

## ANEXO

# Programa CoboldPC

O objetivo do presente anexo é fornecer a estrutura básica do software CoboldPC, apresentando também os seus comandos essenciais. As principais referências utilizadas foram o Manual do Usuário do Software CobolPC e o Manual do Detector Sensível à Posição [75, 76]. CoboldPC é um programa desenvolvido para Windows, para ser utilizado na aquisição de dados obtidos com o detector sensível à posição, fabricado no IKF - Frankfurt.

A interface entre o programa CoboldPC e o hardware é feita por uma biblioteca dinâmica, chamada DAQ.dll, enquanto a análise de dados necessita de uma outra biblioteca, chamada DAN.dll. No fim do anexo é apresentada apenas a parte do arquivo DAN.dll utilizado neste trabalho que pode ser modificada pelo usuário.

Os sinais do detector, devidamente pré-amplificados e conformados por CFD's, são tratados pelo TDC, fisicamente localizado em uma placa dentro do computador. Através do *bus* do PC, os dados de cada evento analisado pelo TDC são lidos pelo processador do PC, ao executar a parte relativa ao arquivo DAQ. Estes dados podem ser armazenados em um disco em formato List-Mode-File (arquivo.lmf) ou em formato Dump-Cobold-File (arquivo.dcf). O primeiro tipo de formato permite armazenar os dados evento-por-evento (que consiste em uma coluna de coordenadas adquiridas) para que a análise possa ser refeita após o término do experimento. O arquivo DAN.dll é o responsável por recalcular o List-Mode-Data original para receber novas coordenadas e, simultaneamente, permite analisar os dados adquiridos. O segundo formato, Dump-Cobold-File, só permite a visualização dos espectros tal como foram adquiridos.

O procedimento de tratamento de dados pode ser modificado de acordo com as necessidades específicas, para isso é preciso modificar o DAN.dll, escrito em linguagem de programação Fortran.

# **A.1 Aquisição de Espectros**

# **A.1.1**

## **Condicionamento do Programa**

Por meio de procedimento *on-line*, utilizando tanto o DAN.dll como o Cobold-Command-File, geram-se os espectros desejados em uma ou em duas dimensões.

O Cobold-Command-File (arquivo.ccf) é um arquivo de comandos utilizado pelo CoboldPC, onde as coordenadas, os parâmetros, as condições e os espectros a serem gerados são definidos. Este arquivo pode ser editado e ajustado às necessidades do usuário, como por exemplo: fixar uma janela tempo-de-vôo (em canais) para seleccionar um determinado pico, ajustar parâmetros (para mover o espectro, calibrá-lo em posição e em tempo), ou alterar as definições dos espectros. Notar que estas funções são apenas opções de mudanças de "primeiro nível" na aquisição e análise de dados fornecidos pelo CoboldPC. O tratamento de dados mais avançado, como definir novas coordenadas para a análise, pode ser feito modificando o arquivo DAN.dll usando o compilador Fortran.

No fim desse anexo é apresentado o arquivo.ccf que foi utilizado na aquisição de dados. Esse arquivo é o mais freqüentemente modificado pelo usuário. Os comandos mais importantes utilizados são:

1. Parameter

É um número que define, por exemplo, o número de impactos esperados, sem que haja necessidade de re-compilar o arquivo DAN.dll (se este parâmetro também estiver definido no DAN.dll).

A sintaxe é:

### *paratemer 2,4*

O comando fornece ao parâmetro 2 o valor de 4 (que no exemplo citado é o número de impactos esperados).

#### **2. Coordinate**

Uma coordenada é atribuída a cada saída digital do hardware (como o TDC). Assim, é preciso definir tantas coordenadas quanto forem os canais a serem lidos pelo DAQ.dll. Também podem ser definidas outras coordenadas a serem utilizadas na rotina de análise. Estas coordenadas adicionais podem ser atribuídas, por exemplo, a cálculos com as coordenadas do hardware.

A sintaxe para definir as coordenadas chamadas *n1*, *a1* e *a2* é:

*coordinate n1 coordinate a1 coordinate a2*

ou

*coordinate n1,a1,a2*

## **3. Define**

Cada espectro tem que ser definido por um conjunto de comandos ou parâmetros (atributos para este espectro). Que vão definir, por exemplo, o tamanho e a coordenada a visualizar.

A sintaxe para espectro em 1 dimensão é:

*define1 0,500,1,a1h1,always,a1h1*

o comando define um espectro compreendido entre os canais *0* (Mínimo) e *500* (Máximo), com um tamanho de ponto de *1*, com coordenada do tipo *a1h1*, sem impor nenhuma condição (*always*) (ver próxima seção) e com o nome "*a1h1*".

A sintaxe para um espectro em 2 dimensões é:

*define2 –150,150,1,xh1,-150,150,1,yh1,always,xy,hit1*

Este comando atribui, para ambas as coordenadas x (eixo x) e *y* (eixo y), o intervalo entre *–150* (X Mínimo, Y Mínimo) e *150* (X Máximo, Y Máximo), com um tamanho de ponto de *1*, sem impor nenhuma condição e com o nome "*hit1*".

## **4. Condition**

É uma janela, em uma ou várias dimensões, que permite que os dados sejam adquiridos em um determinado espectro, se a condição for satisfeita.

## A sintaxe é:

#### *condition sumxh1, 510, 570, sumxh1*

Este comando define uma janela na coordenada *sumxh1*, do canal 510 ao canal 570, com o nome *sumxh1*. Se para um determinado evento o valor da coordenada "*sumxh1*" estiver compreendido naquela janela, o evento será enviado ao espectro com a respectiva coordenada, caso contrario, ele será omitido.

Por exemplo, para a condição tempo-de-vôo, se é preciso visualizar o espectro de posição em função do tempo de vôo; então pode-se definir algumas condições sobre a coordenada TOF.

Um espectro, em uma ou duas dimensões, é um histograma, utilizado para visualizar os dados adquiridos. Um espectro em uma dimensão será produzido com dados de uma coordenada específica. Um espectro bidimensional exibe duas coordenadas, uma no eixo x e a outra no eixo y.

Na figura A1 são mostrados exemplos de dois dos espectros mais característicos obtidos colocando uma grade com furos em frente ao detector sensível à posição, à esquerda um espectro em uma dimensão em função do tempo e, à direita, um espectro em duas dimensões XY.

Pode-se definir tantos espectros, em uma ou em duas dimensões, quanto forem necessários.

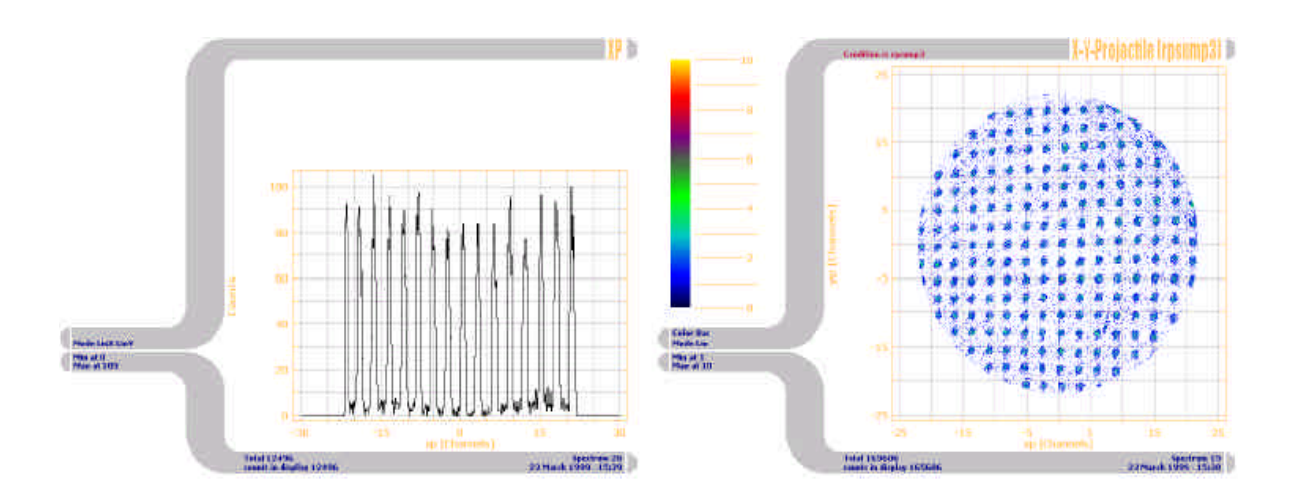

Fig A1: Espectros em uma e duas dimensões

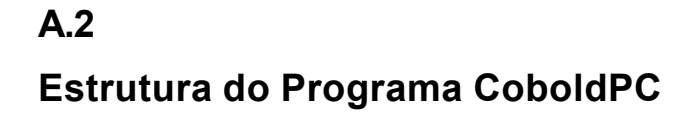

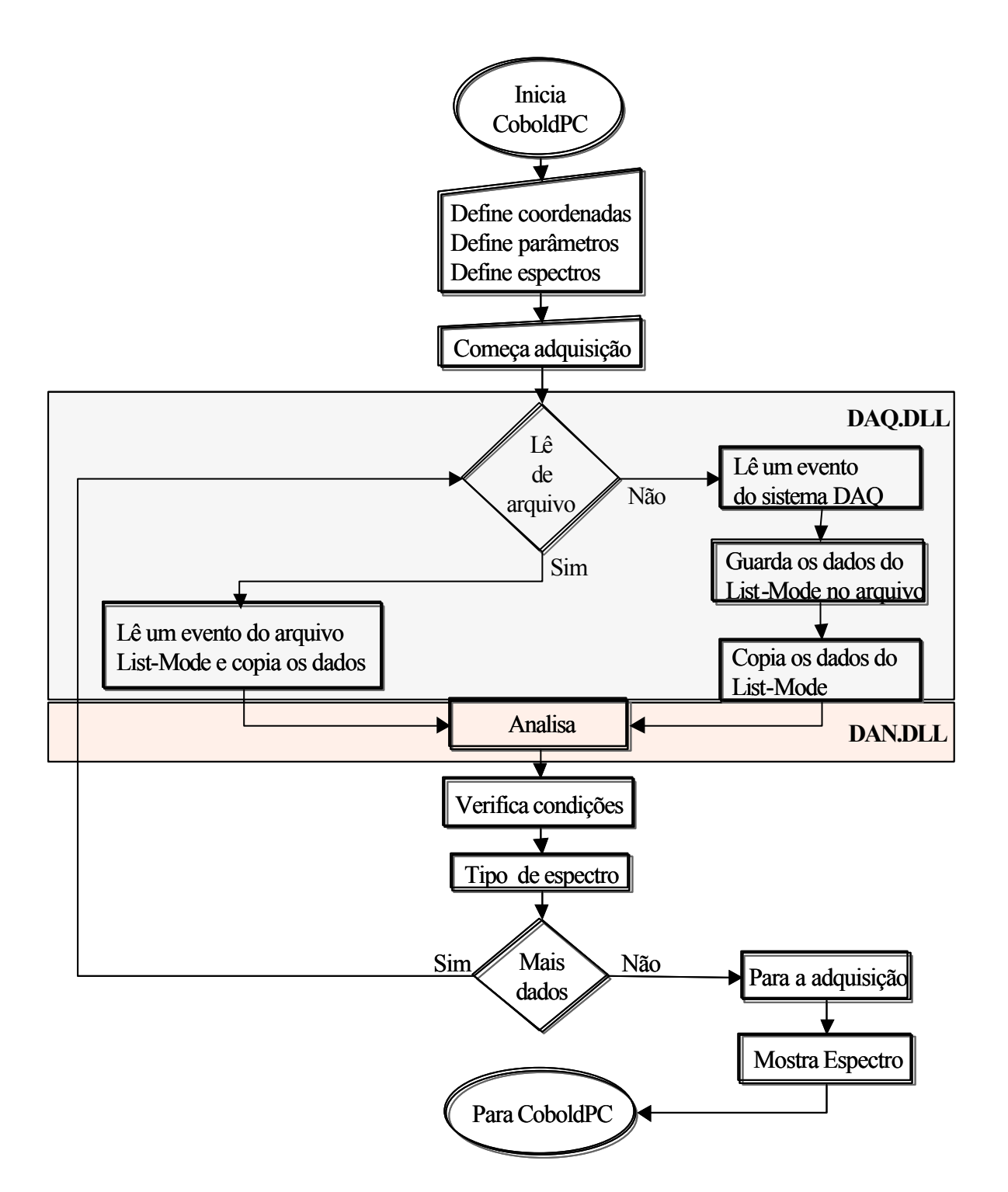

# **A.3 Manual de Operação**

## *Aquisição*

- 1. Uma vez que o software esteja devidamente instalado, rodar-se o programa CoboldPC "clicando" no ícone "CoboldPC". Nota: é exigido que os arquivos DAN.dll e DAQ.dll estejam instalados no mesmo diretório do programa CoboldPC.
- 2. Surge na tela a primeira janela de trabalho (fig A2) que espera por uma ordem que deve ser dada na linha de comandos ou pelos botões da barra de ferramentas.

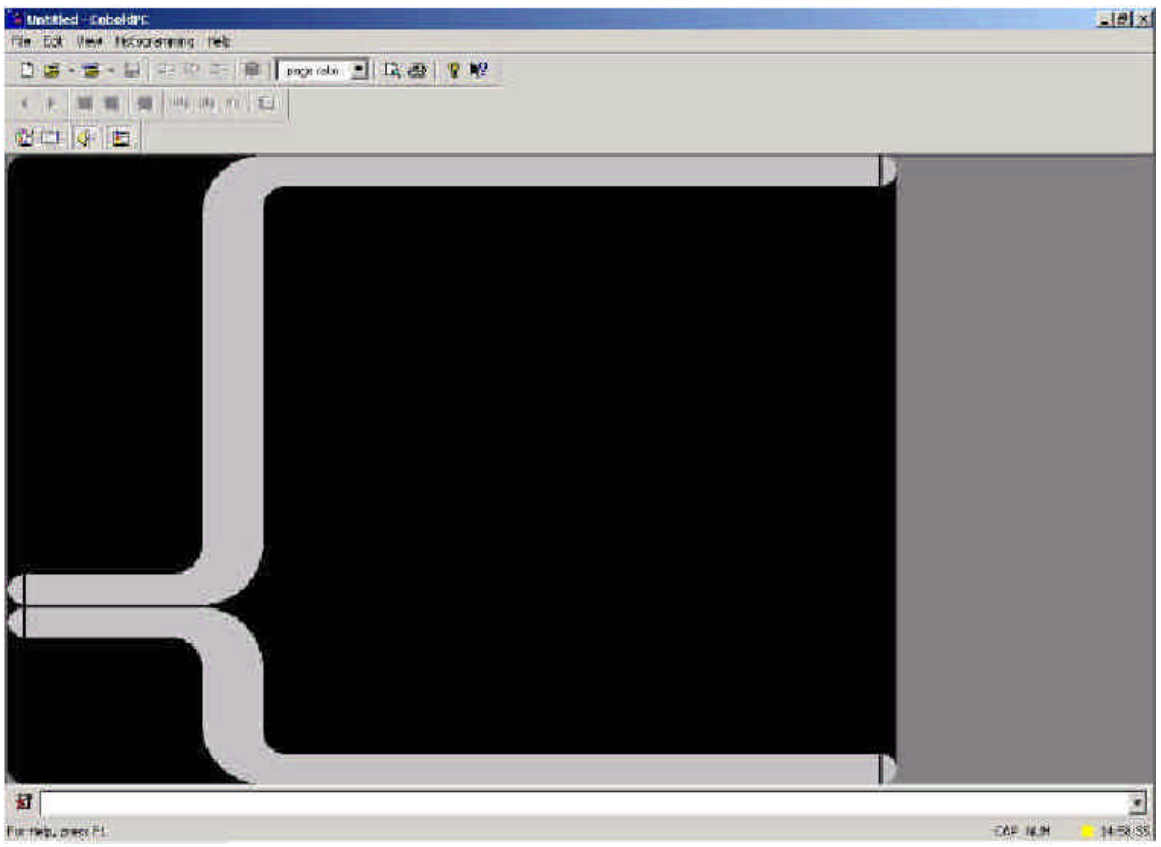

Fig. A2: Primeira janela do CoboldPC

3. Para começar a aquisição executa-se um arquivo "batch file" (arquivo.ccf) da seguinte forma:

- na linha de comandos escreve-se o comando: *execute arquivo.ccf*,  $\leftarrow$ , ou simplesmente utiliza-se o botão de comando "*open*" para abrir arquivos.
- seleciona-se na caixa de diálogo que se abre o diretório e o arquivo.ccf previamente definido pelo usuário.
- 4. Surge uma janela de diálogo onde o usuário define o tipo de sessão: Aquisição do Harware ou Leitura de um Arquivo List-Mode, de uma aquisição prévia (fig A3). Se for selecionado Adquisição do Harware, o usuário pode adquirir os dados em formato List-Mode-File (arquivo.lmf) ou não (arquivo.dcf). O programa começa a adquirir e a gerar automaticamente os espectros que foram definidos no arquivo.ccf; estes espectros podem ser exibidos durante a adquisição.

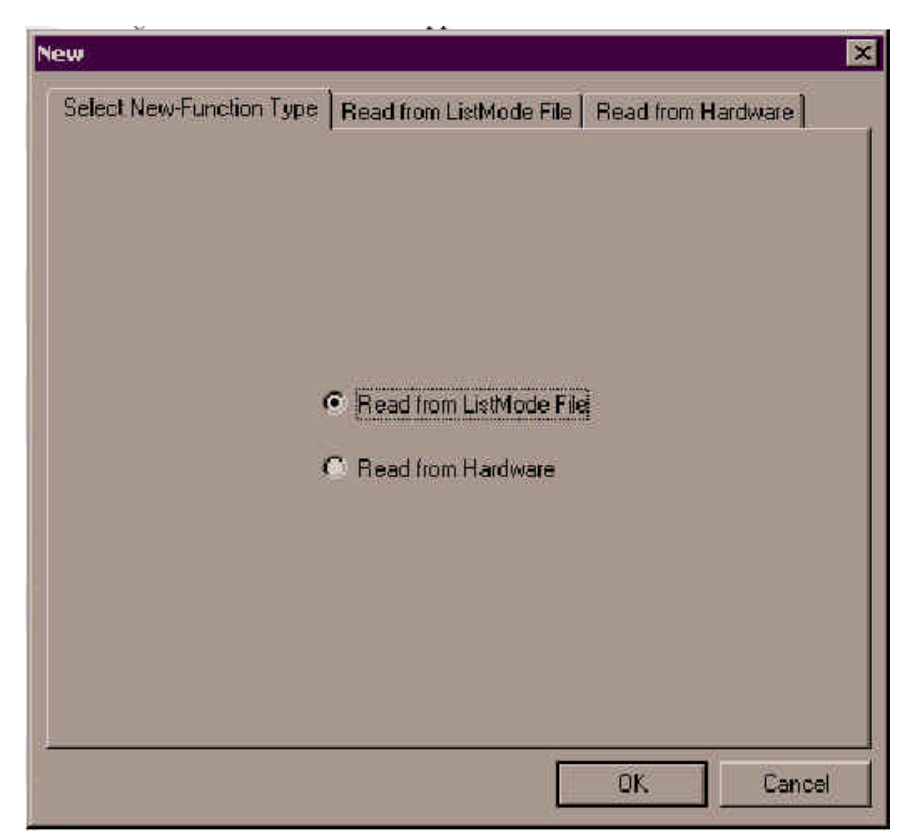

Fig A3: Janela de aquisição

# *Visualização de Espectros Durante a Aquisição*

- 5. Para observar os espectros:
	- utiliza-se na tela os botões de comandos em forma de setas ou triângulos (†  $\mathcal{L}$   $\Box$ ), ou
	- utilizam-se os botões  $(+/-)$  do teclado, no bloco numérico.
- se a ordem dos espectros for conhecida, escreve-se na linha de comandos *view* ou simplesmente *v*, espaço, e o número do espectro  $\leftarrow$ .
- 6. Os gráficos podem ser visualizados também em escala logarítmica:
	- seleciona-se o espectro, clica-se nos botões *xlg*, *ylg*,ou *zlg*, para ter o eixo x, y ou z em escala logarítmica. Os dois primeiros valem apenas para espectros unidimensionais.
	- para desfazer clica-se novamente no mesmo botão.
- 7. Para fazer zoom no espectro:
	- utilisa-se o comando *expand*,  $\leftarrow$
	- aparece um cursor, com o mouse escolhe-se a área a ser expandida, em uma ou em duas dimensões.
	- para desfazer o zoom clica-se no botão "rescale".
- 8. Para atualizar o espectro que está sendo mostrado na tela:
	- utiliza-se o botão de comando "update".
- 9. Clicando no botão "clear all", pode ser apagado o que está sendo mostrado na tela. A aquisição continuará sendo feita, mas com as contagens em zero. Se os dados estiverem sendo adquiridos em List-Mode eles não serão apagados porque estão sendo gravados no disco continuamente.
- 10. Para parar a aquisição, utiliza-se o comando *stop*.
- 11. Para mostrar o andamento da aquisição
	- utiliza-se o ícone amarelo localizado na parte inferior esquerda da tela, quando se está se adquirindo, a cor muda para vermelha. Ou escreve-se na linha de comandos "*ShowStatus*"
	- abre-se uma janela com todos os dados da aquisição

#### *Análise de Espectros já Adquiridos*

NOTA: é importante utilizar os mesmos arquivos DAN.dll e DAQ.dll que foram utilizados na aquisição do arquivo que esta sendo aberto. Para saber se eles são os corretos, consulta-se o "help" na janela do CoboldPC e "About CoboldPC".

12. Para abrir um arquivo de espectros adquiridos:

- utilizam-se os botões de comando ou o comando abrir do menu "file".
- seleciona-se na caixa de diálogo que se abre o diretório e o arquivo.
- 13. Quando é utilizado o comando "update" visualiza-se o fundo do espectro ; quando se escreve na linha de comandos "*update*", o fundo é removido. Este efeito é mais visível na escala logarítmica.
- 14. Utilizam-se todos os comandos do item A.3.2.

# **A.4 Comandos Principais**

A seguir são descritos os comandos mais utilizados na aquisição, tratamento e manuseio dos espectros.

**1. Start**

Inicia a aquisição

## **2. Pause**

Faz uma pausa na aquisição (para começar novamente usar o comando start)

#### **3. Stop**

Para a aquisição

## **4. View 1**

Mostra o espectro 1

## **5. Cursor / cur**

Mostra um marcador para poder observar as coordenadas no espectro

#### **6. ExpandSpectrum ou exp**

Expande o espectro (em uma ou duas dimensões) usando um cursor para determinar a expansão da área.

### **7. FitSpectrum / fit**

Ajusta o espectro a uma função dada. Os tipos de funções são:

- Regressão Linear
- Regressão Logarítmica
- Regressão de Potências
- Regressão Exponencial
- Gaussiana
- Polinomial

## **8. IntegrateSpectrum / int**

Integra uma área definida de um espectro em uma ou duas dimensões. O resultado da integração é salvado só temporalmente no espectro. Cada espectro pode ter um dado de integração só.

# **ARQUIVO.CCF**

```
; RoentDek TDC8/ISA TDC card
; at I/O address 0x320 (default)
; using 8 channels, 4 hit, common start
; only spectra for the first hits are displayed.
;
; at the moment: always setup up to 8 channels!
;
restart
parameter 1,0x320 ; set I/O address
parameter 2,4 \qquad \qquad ; expected hits
parameter 3,8 ; expected channels (set always to 8,
variable in next release)
parameter 4,1 ; 0 = common start, 1 = common stop
;
Parameter 10,41 ; EventCounterCoordinate
Parameter 11,50 \qquad \qquad ; start coordinate of sum coordinates
(sumx,sumy,sumz)
Parameter 12,62 ; start coordinate of position coordinates
Parameter 13,42 ; coordinate of always TRUE (can be used
for 2D hit sceme)
Parameter 14,0 ; start channel for x1, x2, y1, y2 raw data
;
coordinate n1,a1h1,a1h2,a1h3,a1h4
coordinate n2,a2h1,a2h2,a2h3,a2h4
coordinate n3,a3h1,a3h2,a3h3,a3h4
coordinate n4,a4h1,a4h2,a4h3,a4h4
coordinate n5,a5h1,a5h2,a5h3,a5h4
coordinate n6,a6h1,a6h2,a6h3,a6h4
coordinate n7,a7h1,a7h2,a7h3,a7h4
coordinate n8,a8h1,a8h2,a8h3,a8h4
coordinate EventCounter
coordinate TRUE1,TRUE2,TRUE3,TRUE4,TRUE5,TRUE6,TRUE7,TRUE8
coordinate sumxh1,sumxh2,sumxh3,sumxh4
coordinate sumyh1,sumyh2,sumyh3,sumyh4
coordinate sumzh1,sumzh2,sumzh3,sumzh4
coordinate xh1,xh2,xh3,xh4
coordinate yh1,yh2,yh3,yh4
;
; novas coordenadas p/ calculo de velocidade
coordinate h1m1vz,h1m1vx,h1m1vy,h1m1vr
coordinate h1m1vtot,h1m1phi,h1m1theta,h1m1Ephi,h1m1Etheta
coordinate h1m1Ez,h1m1Er,h1m1Etot
coordinate h1m1vzp,h1m1vxp,h1m1vyp
coordinate h1m1vtotp,h1m1phip,h1m1thetap,h1m1Ephip,h1m1Ethetap
coordinate h2m1vz,h2m1vx,h2m1vy,h2m1vr
coordinate h2m1vtot,h2m1phi,h2m1theta,h2m1Ephi,h2m1Etheta
coordinate h2m1Ez,h2m1Er,h2m1Etot
coordinate h2m1vzp,h2m1vxp,h2m1vyp
coordinate h2m1vtotp,h2m1phip,h2m1thetap,h2m1Ephip,h2m1Ethetap
```
coordinate h1m2vz,h1m2vx,h1m2vy,h1m2vr

```
coordinate h1m2vtot,h1m2phi,h1m2theta,h1m2Ephi,h1m2Etheta
coordinate h1m2Ez,h1m2Er,h1m2Etot
coordinate h1m2vzp,h1m2vxp,h1m2vyp
coordinate h1m2vtotp,h1m2phip,h1m2thetap,h1m2Ephip,h1m2Ethetap
coordinate h2m2vz,h2m2vx,h2m2vy,h2m2vr
coordinate h2m2vtot,h2m2phi,h2m2theta,h2m2Ephi,h2m2Etheta
coordinate h2m2Ez,h2m2Er,h2m2Etot
coordinate h2m2vzp,h2m2vxp,h2m2vyp
coordinate h2m2vtotp,h2m2phip,h2m2thetap,h2m2Ephip,h2m2Ethetap
; novos parametros para calculo de velocidades
; U1 [V]
Parameter 15,18000
; U2 [V]
Parameter 16,0
; d1 [m]
Parameter 17,0.008
; d2 [m]
Parameter 18,1.375
; x0, y0 e t0 
; x0 [ch]
Parameter 19,-6.0
; y0 [ch]
Parameter 20,0.0
; t0 [ch]
Parameter 21,282.7
; parametros do DAN
;nom (numero de massas - max=8)
Parameter 22,2
;m(1) [u]
parameter 23,1
;m(2) [u]
parameter 24,7
; TOF - condicoes para cada massa - [canais]
;tof-m(1) lower limit
parameter 30,1720
;tof-m(1) higher limit
parameter 31,1830
;tof-m(2) lower limit
parameter 32,4180
;tof-m(2) higher limit
parameter 33,4310
;parametros do projetil
;angulo de entrada - thetap
parameter 50,0
```

```
PUC-Rio - Certificação Digital Nº 0124802/CA
               PUC-Rio - Certificação Digital Nº 0124802/CA
```

```
;define2 -1,9,1,TRUE1,-1,17,1,n1,always,n1
;define2 -1,9,1,TRUE2,-1,17,1,n2,always,n2
;define2 -1,9,1,TRUE3,-1,17,1,n3,always,n3
;define2 -1,9,1,TRUE4,-1,17,1,n4,always,n4
;define2 -1,9,1,TRUE5,-1,17,1,n5,always,n5
;define2 -1,9,1,TRUE6,-1,17,1,n6,always,n6
;define2 -1,9,1,TRUE7,-1,17,1,n7,always,n7
;define2 -1,9,1,TRUE8,-1,17,1,n8,always,n8
;define2 -1,9,1,none,-1,17,1,none,always,Hit Pattern
;setaxistext 9,channel #,# of hits
;
define1 0,17,1,n1,always,n1
define1 0,17,1,n2,always,n2
define1 0,17,1,n3,always,n3
define1 0,17,1,n4,always,n4
define1 0,17,1,n5,always,n5
define1 0,17,1,n6,always,n6
;
define1 0,500,1,a1h1,always,a1h1
define1 0,500,1,a2h1,always,a2h1
define1 0,500,1,a3h1,always,a3h1
define1 0,500,1,a4h1,always,a4h1
define1 10,15500,1,a5h1,always,a5h1
;
define1 0,5000,1, sumxh1, always, sumx hit1
define1 0,5000,1,sumyh1,always,sumy hit1
define1 0,5000,1, sumzh1, always, sumz hit1
;
define1 -200,200,1,xh1,always,x hit1
define1 -200,200,1,yh1,always,y hit1
;
;define2 -80,80,1,xh1,-80,80,1,yh1,always,xy hit1
condition sumxh1, 420, 460, sumxh1
condition sumyh1,420,460,sumyh1
condition sumxh1, and, sumyh1, sumxyh1
;define2 0,500,1,sumxh1,0,500,1,sumyh1,always,sumx_sumy
define2 -80,80,1,xh1,-80,80,1,yh1,sumxyh1,xy hit1
;graficos para m=1
condition a5h1,1720,1830,h1_m1_cond
condition sumxyh1,and,h1_m1_cond,sumxym1h1
define2 -80,80,1,xh1,-80,80,1,yh1,sumxym1h1,xy hit1
define1 -80,80,1,xh1,sumxym1h1,x1 hit1
define2 14000,14100,1,a5h1,-80,80,2,xh1,sumxym1h1,xy hit1
define2 14000,14100,1,a5h1,-80,80,2,yh1,sumxym1h1,xy hit1
define1 -5,60,1,h1m1vz,sumxym1h1,H1VZ
define1 -10,10,0.3,h1m1vx,sumxym1h1,H1VX
define1 -10,10,0.3,h1m1vy,sumxym1h1,H1VY
define1 -10,10,0.3,h1m1vr,sumxym1h1,H1VR
define1 -5,60,1,h1m1vtot,sumxym1h1,H1VT
define1 -50,120,1,h1m1Ez,sumxym1h1,H1Ez
define1 -5,10,0.2,h1m1Er,sumxym1h1,H1Er
```

```
define1 -10,1200,10,h1m1Etot,sumxym1h1,H1Etot
define2 -6,6,0.1,h1m1vx,-6,6,0.1,h1m1vy,sumxym1h1,H1VXVY
define2 10,70,1,h1m1vz,-8,8,0.2,h1m1vx,sumxym1h1,H1VZVX
define2 10,70,1,h1m1vz,-8,8,0.2,h1m1vy,sumxym1h1,H1VZVY
;graficos para m=7
condition a5h1,4180,4310,h1_m2_cond
condition sumxyh1,and,h1_m2_cond,sumxym2h1
define2 -80,80,1,xh1,-80,80,1,yh1,sumxym2h1,xy hit1
define1 -80,80,1,xh1,sumxym2h1,x2 hit1
define2 1720,1830,1,a5h1,-80,80,2,xh1,sumxym2h1,xy hit1
define2 1720,1830,1,a5h1,-80,80,2,yh1,sumxym2h1,xy hit1
define1 -10,400,1,h1m2vz,sumxym2h1,H1VZ
define1 -60,60,1,h1m2vx,sumxym2h1,H1VX
define1 -60,60,1,h1m2vy,sumxym2h1,H1VY
define1 -60,80,1,h1m2vr,sumxym2h1,H1VR
define1 -10,400,1,h1m2vtot,sumxym2h1,H1VT
define1 -10,300,1,h1m2Ez,sumxym2h1,H1Ez
define1 -5,10,0.1,h1m2Er,sumxym2h1,H1Er
define1 -10,400,10,h1m2Etot,sumxym2h1,H1Etot
define2 -6,6,0.2,h1m2vx,-6,6,0.2,h1m2vy,sumxym2h1,H1VXVY
define2 10,80,1,h1m2vz,-10,10,0.2,h1m2vx,sumxym2h1,H1VZVX
define2 10,80,1,h1m2vz,-10,10,0.2,h1m2vy,sumxym2h1,H1VZVY
```
new start

;

134

# **ARQUIVO DAN.dll**

!//////////////////////////////////// ! user definitions please insert here !////////////////////////////////////

integer Eventcounter common /commondata/ Eventcounter

integer t,k,dm,nom real\*8 acc1,acc2,v0,v1 real\*8 t1m1,t2m1,t1m2,t2m2,E0,a,b,j,a1,a2,a3,b1,b2,b3,p real\*8 vel0,vel2,en0(4),tt(4) real\*8 testTOF,test2TOF,dt,dtdv0 real\*8 U1,U2,d1,d2,field1,field2,e,u,x0,y0,t0 real\*8 tof(4),m(8),tl(8),th(8) real\*8 vz(8,4),vx(8,4),vy(8,4),vr(8,4) real\*8  $vrx(8,4)$ ,  $vry(8,4)$ real\*8 Ez(8,4),Ex(8,4),Ey(8,4),Er(8,4),Etot(8,4) real\*8 vtot(8,4),phi(8,4),theta(8,4)

real\*8 v1z0,v2z0,v1z1,v2z1

real\*8 pta real\*8 vxz(8,4),vzp(8,4),vxp(8,4),vyp(8,4) real\*8 vtotp $(8,4)$ ,phip $(8,4)$ ,thetap $(8,4)$ 

real\*8  $xx(4)$ ,  $yy(4)$ 

!//////////////////////////////////// ! end of user definitions !////////////////////////////////////

!//////////////////////////////////// ! user code insert here !////////////////////////////////////

Eventcounter=Eventcounter+1 ED(Pa(10))=Eventcounter

!/ Definition of sumx and sumy for the four hits:

 $!$  sumxh1 = a1h1+a2h1 ...  $ED(50) = ED(2) + ED(7)$  $ED(51) = ED(3) + ED(8)$  $ED(52) = ED(4) + ED(9)$  $ED(53) = ED(5) + ED(10)$  $ED(54) = ED(12) + ED(17)$  $ED(55) = ED(13) + ED(18)$  $ED(56) = ED(14) + ED(19)$  $ED(57) = ED(15) + ED(20)$ 

!/Definition of sumz for the four hits:  $!$  sumzh $1 = \text{sumx} \cdot \text{sum} \cdot \text{sum} \cdot \text{sum} \cdot \text{max} \cdot \text{sum} \cdot \text{sum} \cdot \text{max} \cdot \text{max}$  $ED(58) = ED(50) + ED(54)$  $ED(59) = ED(51) + ED(55)$  $ED(60) = ED(52) + ED(56)$  $ED(61) = ED(53) + ED(57)$ 

!/Definition of x coordinates:

 $!$   $xh1 = a1h1 - a2h1$  $!$   $xh2 = a1h2 - a2h2$  ...  $ED(62) = ED(2) - ED(7)$  $ED(63) = ED(3) - ED(8)$  $ED(64) = ED(4) - ED(9)$  $ED(65) = ED(5) - ED(10)$ !/Definition of y coordinates:  $!$   $yh1 = a3h1 - a4h1$  ...  $ED(66) = ED(12) - ED(17)$  $ED(67) = ED(13) - ED(18)$  $ED(68) = ED(14) - ED(19)$  $ED(69) = ED(15) - ED(20)$ !/\* Transformacao posicao/tempo em velocidade \*/  $\frac{1}{\sqrt{2}}$  baseado no arquivo "axis\_trafo\_v1.f90" (T. Jalowy) !// !// U1: volt. extr. (amostra) [V] !// U2: volt. primeira grade [V] !// d1: dist amostra-grade1 [m] !// d2: dist voo livre [m] !// tof: tempo de voo [ns] !//  $U1 = Pa(15)$  $U2 = Pa(16)$  $d1 = Pa(17)$  $d2 = Pa(18)$ field $1 = (U1-U2)/d1$  $field2 = U2/d2$  $e = 1.60217733E-19$  $u = 1.6605402E - 27$ !// x0/y0 : centro do detector [mm]  $x0 = Pa(19)*0.341$  $y0 = Pa(20)*0.364$  $!/$  t0 [ns]  $t0 = Pa(21) * 0.5$ !// loop no numero de `hits` para correcao de t0 DO  $t = 1,2$  $!$  // def. de tof(t)  $\text{tof}(t) = \text{ED}(22 + (t-1))$ !// converter canais para ns  $\text{tof}(t) = \text{tof}(t) * 0.5$ !// correcao do TOF por t0 (posicao do `photon peak`)  $\text{tof}(t) = \text{tof}(t) - t0$ !// correcao do TOF pelo TOF do foton (dist amostra detector)  $!//(0.3 \text{ ns})$  vluz = 0.3 m/ns  $t = \text{tof}(t) = \text{tof}(t) + 0.3$ !// converter tempo para [s]  $\text{tof}(t) = \text{tof}(t) * 1.0E-9$ 

 $!$ // novas variaveis xx(t) e yy(t). No arq. original elas vinham !// da subrotina `resort6`, agora vou faze-los igual a xh1, xh2, !// yh1 e yh2.

 $xx(t) = ED(62 + (t-1))$ !// conversao canal para mm  $xx(t) = xx(t) * 0.341$ 

 $yy(t) = ED(66 + (t-1))$ !// conversao canal para mm  $yy(t) = yy(t) * 0.364$ 

#### END DO

 $\frac{1}{\sqrt{2}}$  numero de massas a transformar (maximo atual = 8)  $nom = Pa(22)$ !// converter massas de [u] para [kg]  $m(1) = Pa(23) * u$  $m(2) = Pa(24) * u$  $! m(3) = Pa(25) * u$ !  $m(4) = Pa(26) * u$ 

!// TOF low and high limits for the dif. masses  $tl(1) = ((Pa(30) * 0.5) - t0) * 1.0E-9$ th(1) = ((Pa(31)  $*$  0.5) - t0)  $*$  1.0E-9  $tl(2) = ((Pa(32) * 0.5) - t0) * 1.0E-9$ th(2) = ((Pa(33)  $*$  0.5) - t0)  $*$  1.0E-9  $tl(3) = ((Pa(34) * 0.5) - t0) * 1.0E-9$ th(3) = ((Pa(35)  $*$  0.5) - t0)  $*$  1.0E-9

!// LOOP for different masses DO dm  $= 1$ , nom

!// acceleration  $acc1 = (e / m(dm))$  \* field1  $acc2 = (e / m(dm))$  \* field2

!// LOOP for multi-hit DO  $t = 1,2$ 

!// check for the correct TOF-WINDOW for 2 hits IF (tof(t) .LT. tl(dm)) THEN  $vz(dm,t) = -1E15$  $vx(dm,t) = -1E15$  $vy(dm,t) = -1E15$  $vr(dm,t) = -1E15$  $vtot(dm,t) = -1E15$  $phi(dm,t) = -1E15$ theta $(dm,t) = -1E15$  $Ez(dm,t) = -1E15$  $E_{r}(dm,t) = -1E_{15}$  $Etot(dm,t) = -1E15$ **CYCLE** END IF IF (tof(t) .GT. th(dm)) THEN  $vz(dm,t) = -1E15$  $vx(dm,t) = -1E15$  $vy(dm,t) = -1E15$ 

 $vr(dm,t) = -1E15$  $vtot(dm,t) = -1E15$  $phi(dm,t) = -1E15$ theta $(dm,t) = -1E15$  $Ez(dm,t) = -1E15$  $E_{r}(dm,t) = -1E_{15}$  $Etot(dm,t) = -1E15$ CYCLE END IF

! valores limites de energia para o calculo dos coef. an e bn:

 $en0(1) = 0$  $en0(2) = 1$  $en0(3) = 5$  $en0(4) = 30$ 

! calculo da velocidade e tempo de voo livre dos ions com energia en(j):

do  $j = 1,4$ vel $0 =$ sqrt $((2 * e * en0(j)) / m(dm) )$  $vel2 = sqrt( vel0**2 + 2 * acc1 * d1)$  $tt(j) = d2 / vel2 + (vel2 - vel0) / acc1$ 

end do

! calculo dos coeficientes:

 $a1 = (en0(2) - en0(1)) / (tt(2) - tt(1))$  $b1 = en0(1) - a1 * tt(1)$  $a2 = (en0(3) - en0(2)) / (tt(3) - tt(2))$  $b2 = en0(2) - a2 * tt(2)$  $a3 = (en0(4) - en0(3)) / (tt(4) - tt(3))$  $b3 = en0(3) - a3 * tt(3)$ ! valores dos limites de validade das tres retas de ajuste:  $!t1m1 = Pa(34)$  $!t2m1 = Pa(35)$  $!t1m2 = Pa(36)$ 

if (dm .EQ. 1) then !// ajuste para m1

 $!t2m2 = Pa(37)$ 

if  $(tof(t)$ . GT.  $tt(2))$  then

```
a = a1b = b1
```
else if  $(tof(t)$ .LT.  $tt(3)$ ) then

 $a = a3$  $b = b3$ else

 $a = a2$  $b = b2$  end if

else

!// ajuste para m2

```
if (tof(t) \cdot GT. tt(2)) then
```
 $a = a1$  $b = b1$ 

else if  $(tof(t)$ .LT.  $tt(3)$ ) then

```
a = a3b = b3else
a = a2b = b2
```
end if

end if

 $E0 = a * tof(t) + b$ if (E0 .LT.0) then  $p = -1$  $E0 = abs(E0)$ else  $p = 1$ end if

 $v0 = p * sqrt((2 * e * E0 / m(dm)))$ 

!// info of velocity [m/s] and energy [eV]

 $vz(dm,t) = v0$  $vx(dm,t) = (xx(t) - x0) * 1.0E-3 / tof(t)$  $vy(dm,t) = (yy(t) - y0) * 1.0E-3 / tof(t)$  $vr(dm,t) = SQRT((vx(dm,t)**2) + (vy(dm,t)**2))$ 

IF (vz(dm,t) .GE. 0) THEN

END IF

 $Er(dm,t) = (0.5 * m(dm) * vr(dm,t) * *2)/e$ 

 $\frac{1}{4}$  transf. para sistema do projetil XYZ ---> XpYpZp

!  $vxz(dm,t) = SQRT((vx(dm,t)**2) + (vz(dm,t)**2))$ 

!  $vxp(dm,t) = vxz(dm,t) * SIN(theta(dm,t) - pta)$ 

 $pta = Pa(50) * 3.14159/180$ 

 $vyp(dm,t) = vy(dm,t)$ 

 $Ez(dm,t) = (0.5 * m(dm) * vz(dm,t) * *2$ /e

 $phi(dm,t) = ATAN2(vy(dm,t),vx(dm,t)$ theta $(dm,t) = ACOS(vz(dm,t)/vtot(dm,t)$ Etot(dm,t) =  $(0.5 * m(dm) * vtot(dm,t) * *2$ )/e

 $v\text{tot}(dm,t) = SQRT((vx(dm,t)*2) + (vy(dm,t)*2) + (vz(dm,t)*2)$ )

```
vxp(dm,t) = vx(dm,t)! vzp(dm,t) = vxz(dm,t) * COS(theta(dm,t) - pta)vzp(dm,t) = vz(dm,t)! IF (vx(dm,t) .LT. 0) THEN
        ! vxp(dm,t) = vxz(dm,t) * SIN(pta + theta(dm,t))! vzp(dm,t) = vxz(dm,t) * COS(pta + theta(dm,t))!
        ! END IF
                 IF (vzp(dm,t) .GE. 0) THEN
                         vtotp(dm,t) = \text{SQRT}((\text{vxp}(\text{dm},t) \cdot *2) + (\text{vyp}(\text{dm},t) \cdot *2) +
(vzp(dm,t)<sup>**</sup>2))
                         phip(dm,t) = ATAN2(vyp(dm,t),vxp(dm,t)thetap(dm,t) = ACOS(vzp(dm,t) / vtotp(dm,t))
```
END IF

END DO

END DO

!// calculo da velocidade de emissao [km/s]:

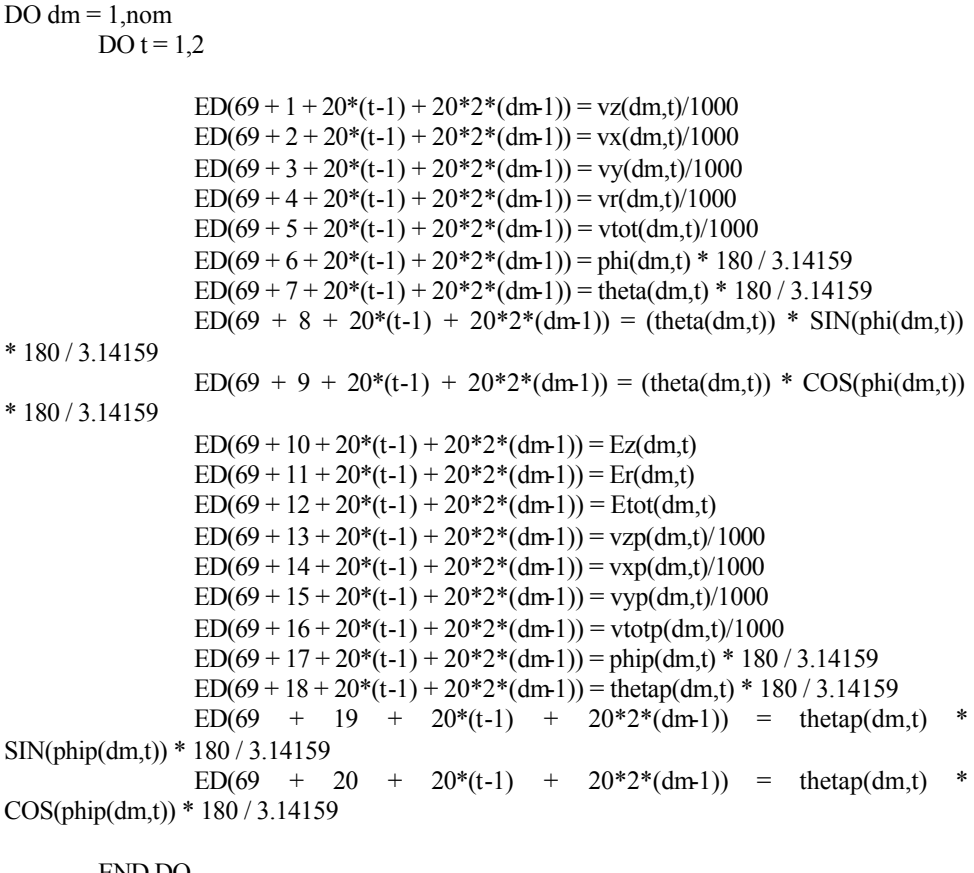

END DO END DO

!//////////////////////////////////// ! end of user code !////////////////////////////////////